### **GPS Processing within the Geodatabase**

#### **Speaker: Jerry Bartels Seiler Instrument**

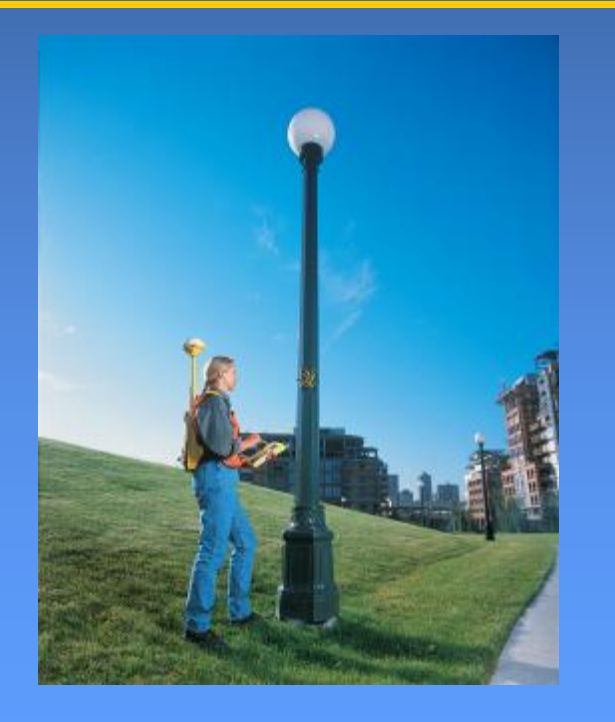

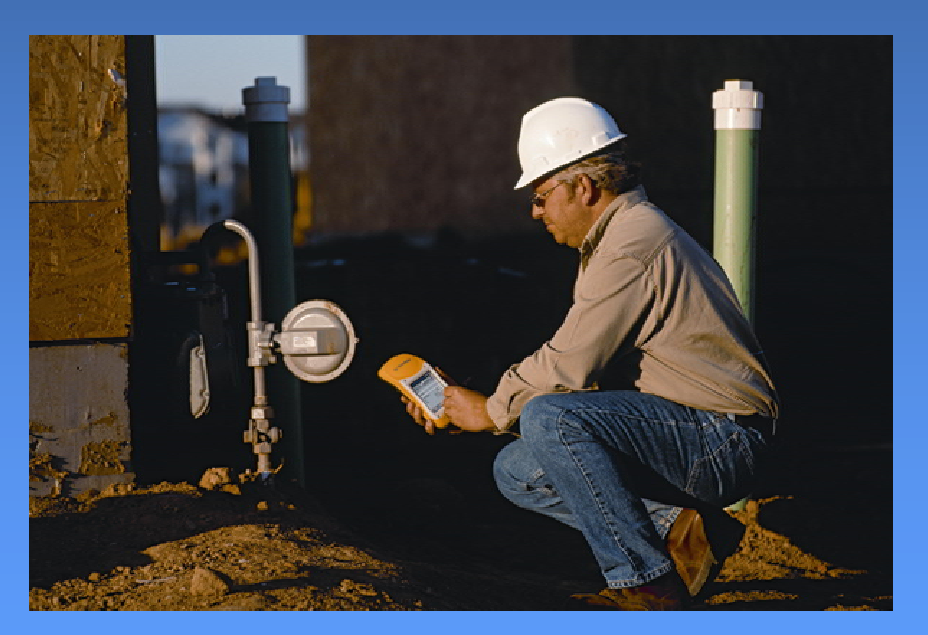

## **Field Hardware Options**

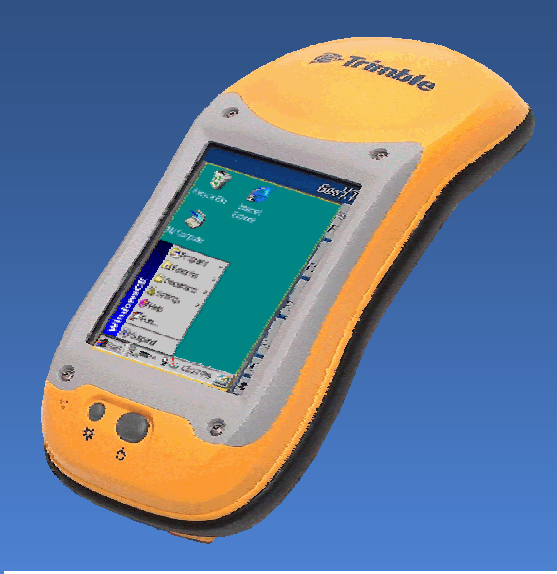

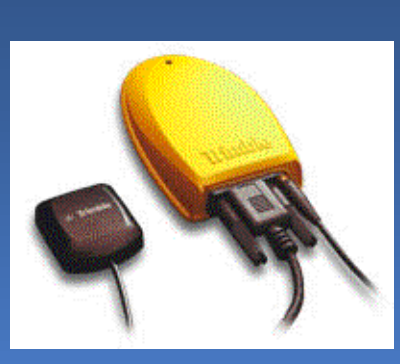

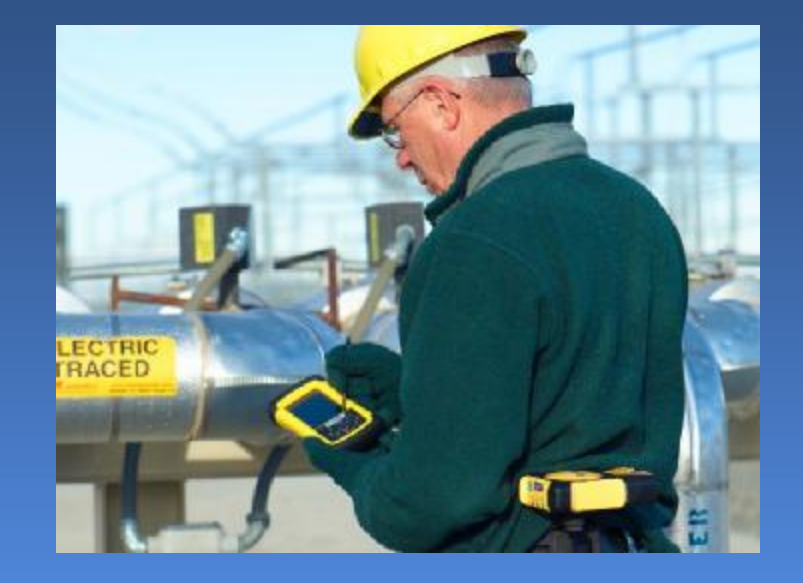

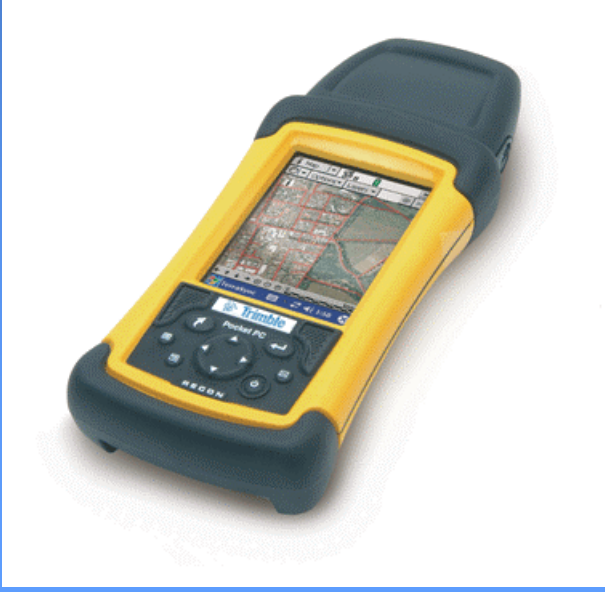

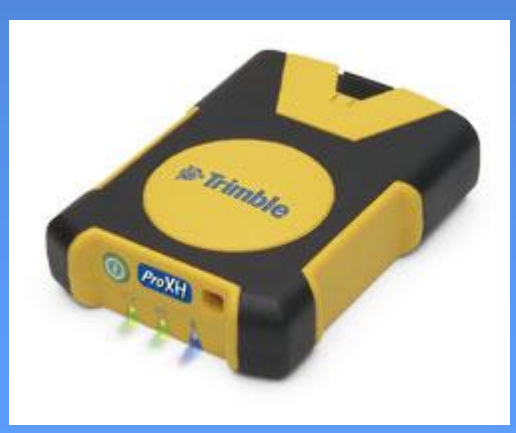

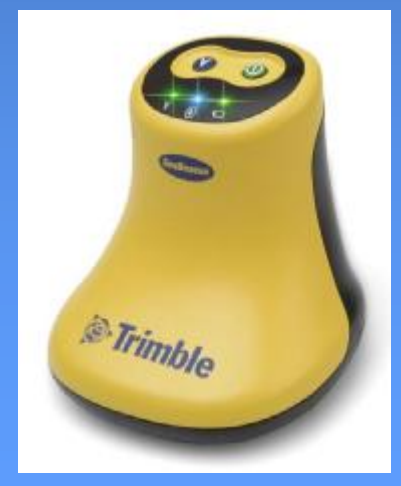

### **Real-time DGPS**

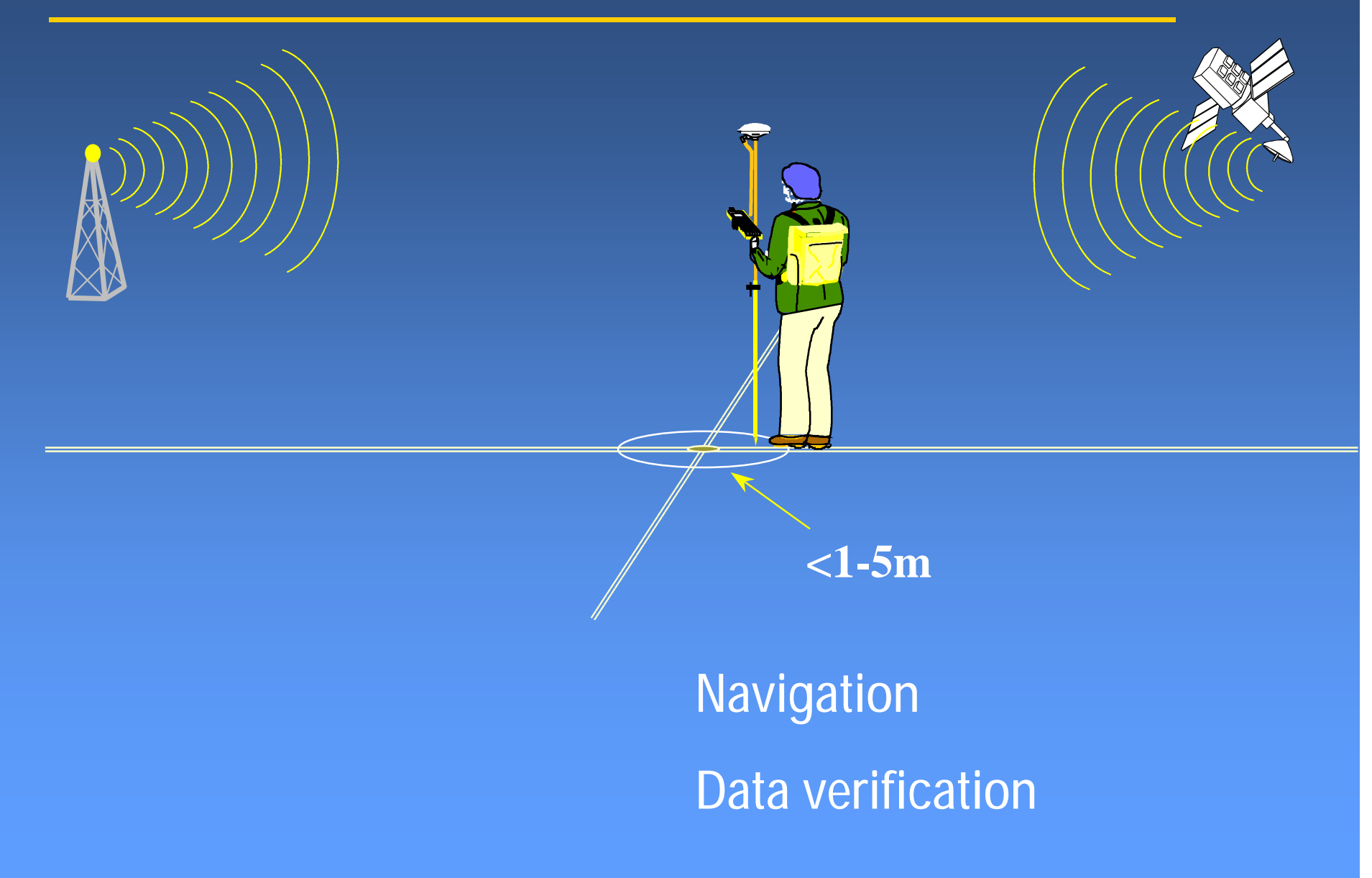

## **Post processed DGPS**

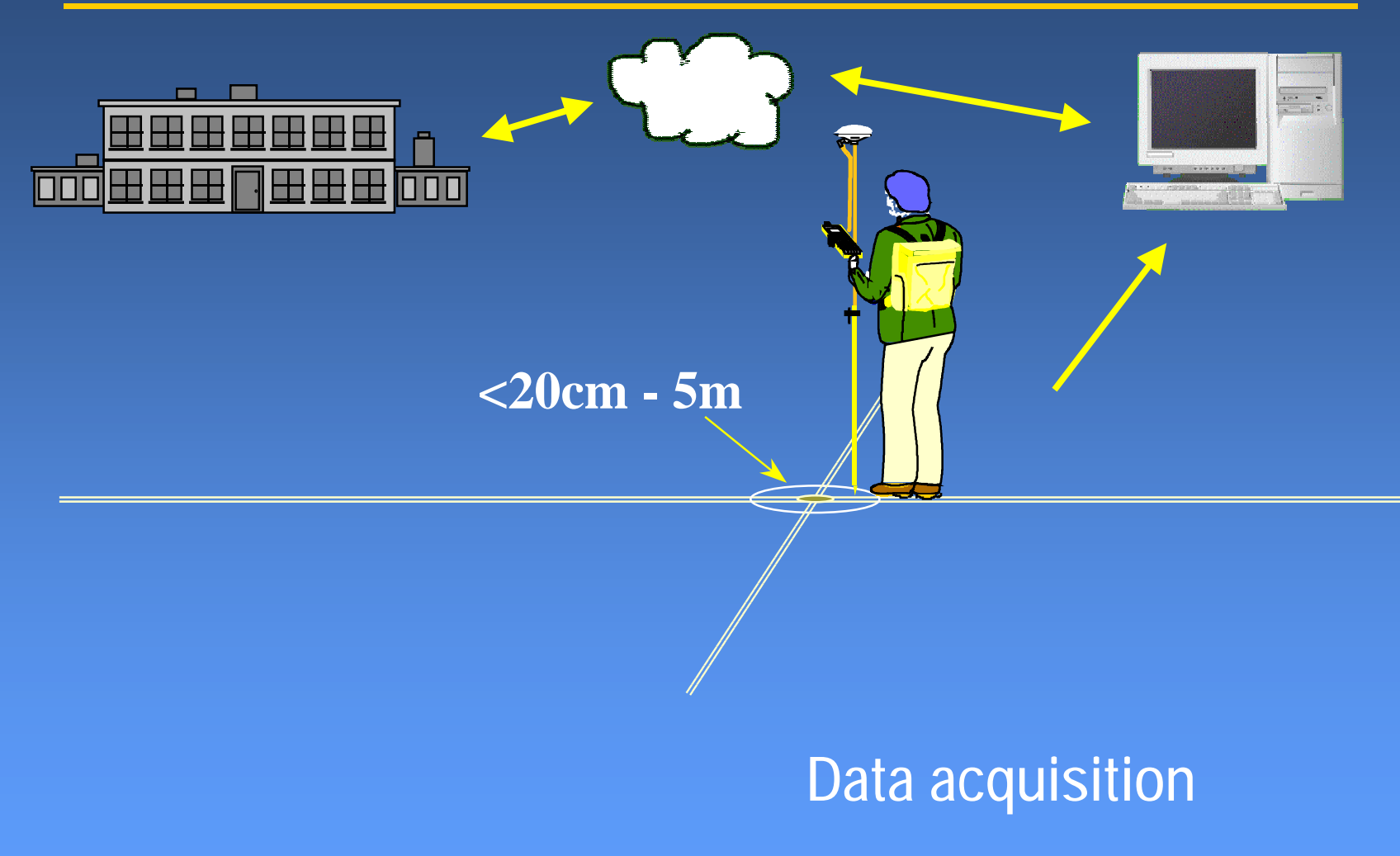

### **Why postprocess your data?**

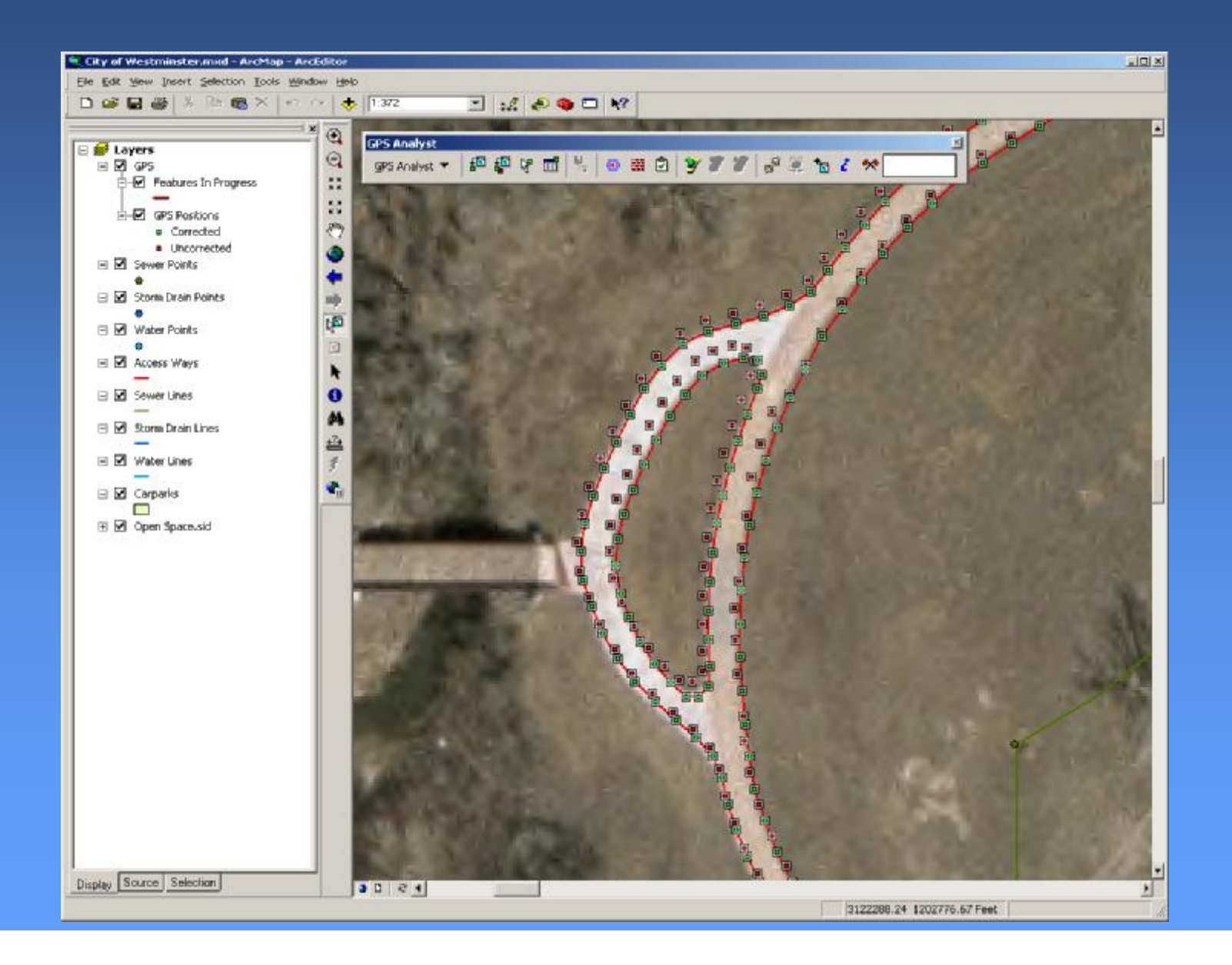

#### **Differential Correction Improves positions accuracies in your data**

#### <sup>u</sup> Provides better GPS accuracy for your data

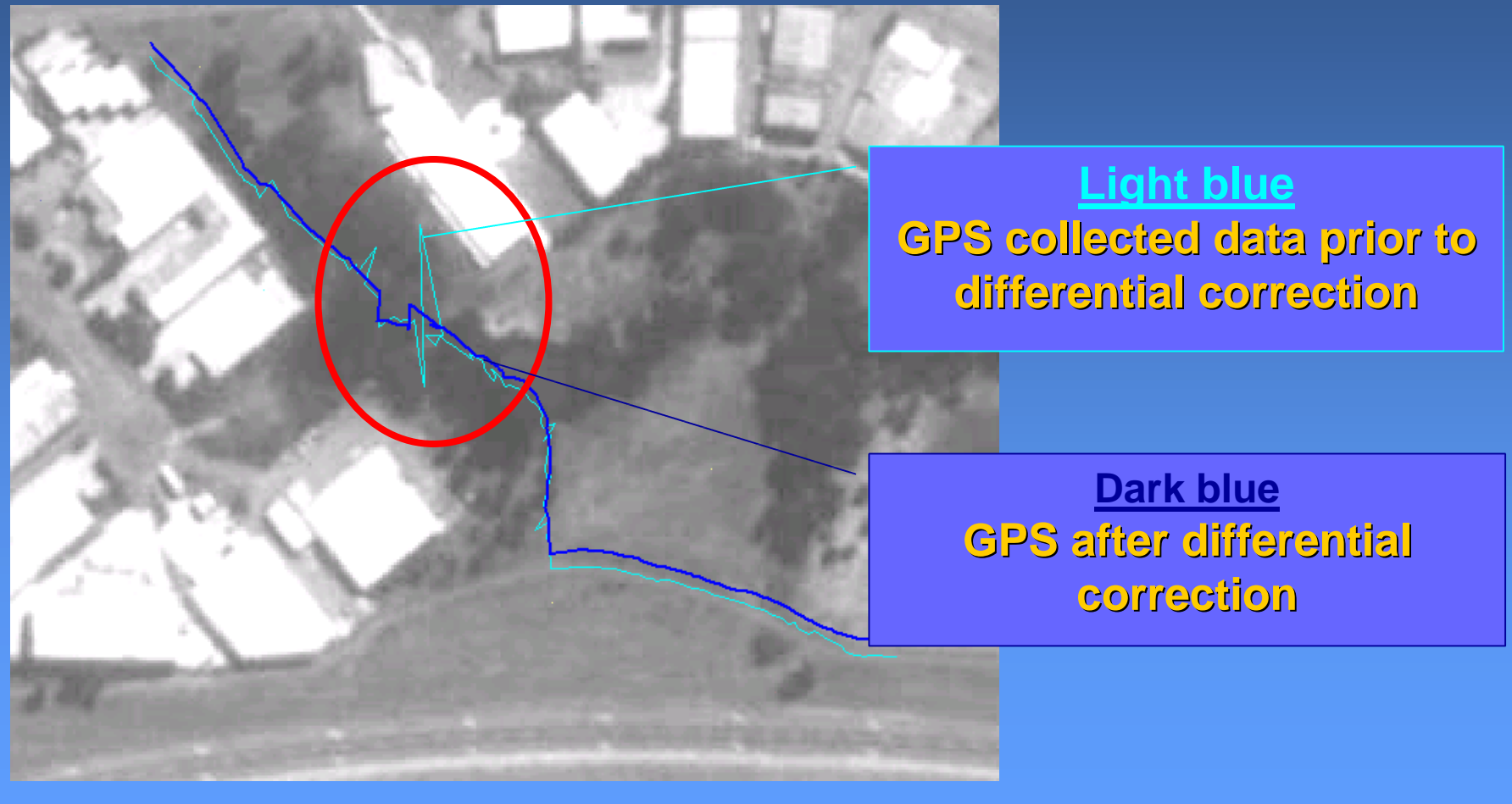

### **What is GPS Analyst?**

**GPS Analyst** 

#### <sup>u</sup> **ArcGIS Desktop extension that allows you to work directly with GPS data**

 $\vert x \vert$ 

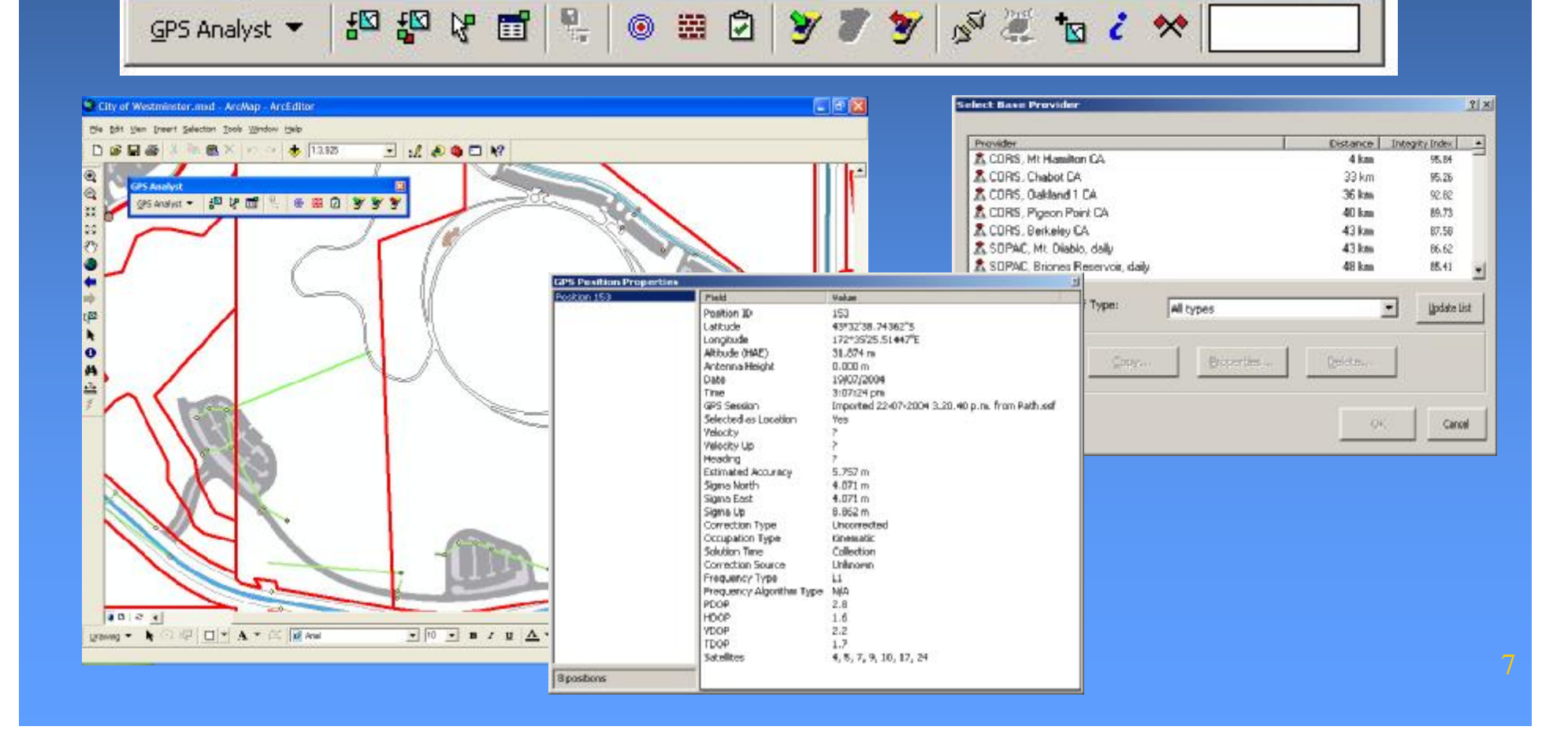

## **GPS Analyst Data Flow**

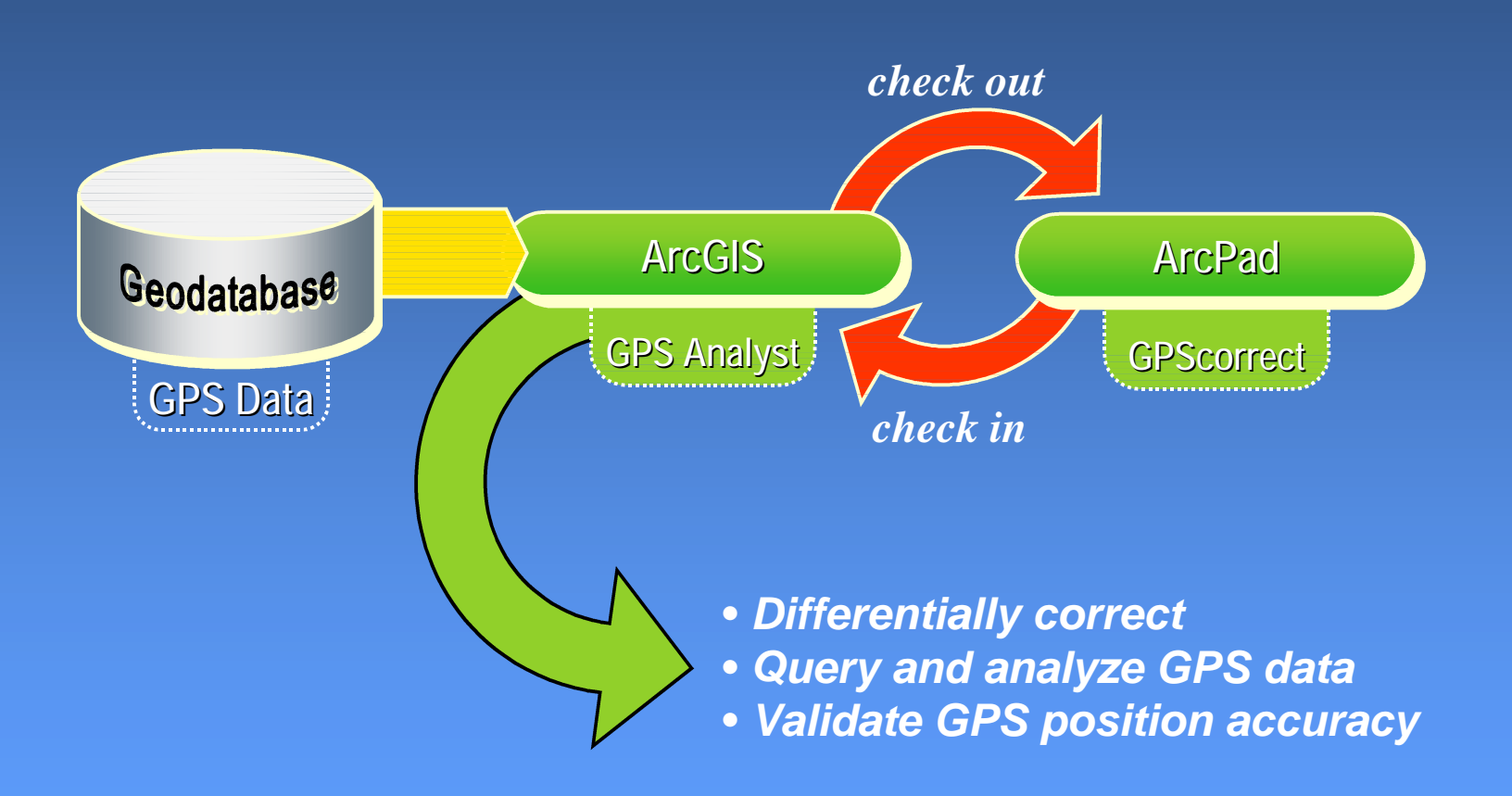

#### <sup>u</sup> **View, edit, and analyze GPS data directly inside ArcMap**

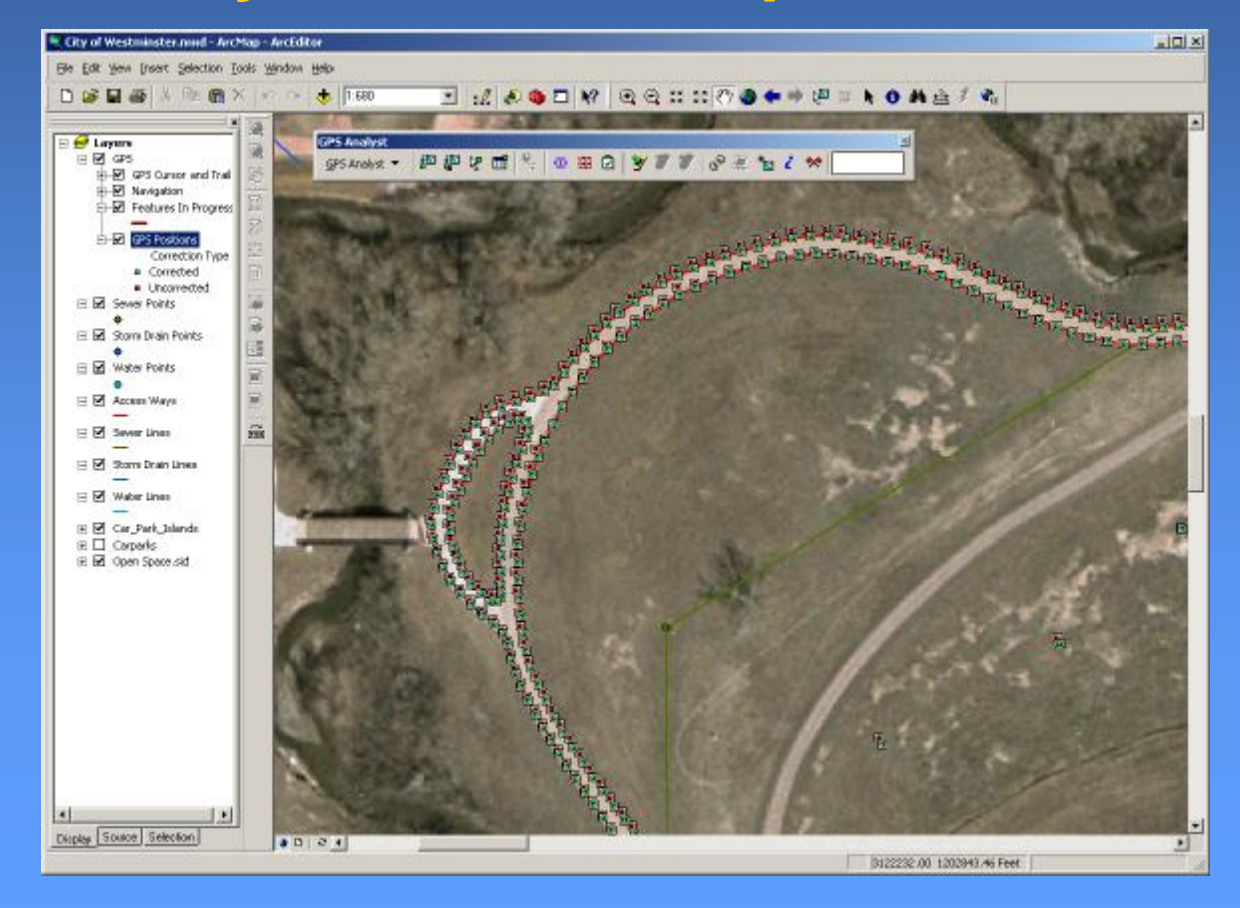

#### <sup>u</sup> **Improve productivity by eliminating extra file conversions**

<sup>u</sup> Direct check-out and check-in of data from ArcPad + Trimble<sup>®</sup> GPScorrect<sup>™</sup> extension for ESRI ArcPad

<sup>u</sup> Import and export files from TerraSync™ in ArcCatalog

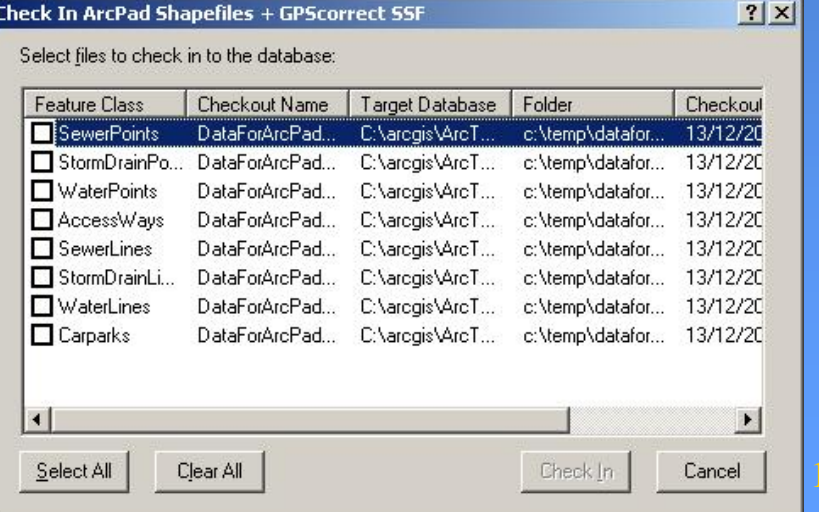

<sup>u</sup> **Improve GPS position accuracy by postprocessing data** <sup>u</sup> Using Trimble's proven differential correction engines <sup>u</sup> With automatic base file search and download from the Internet

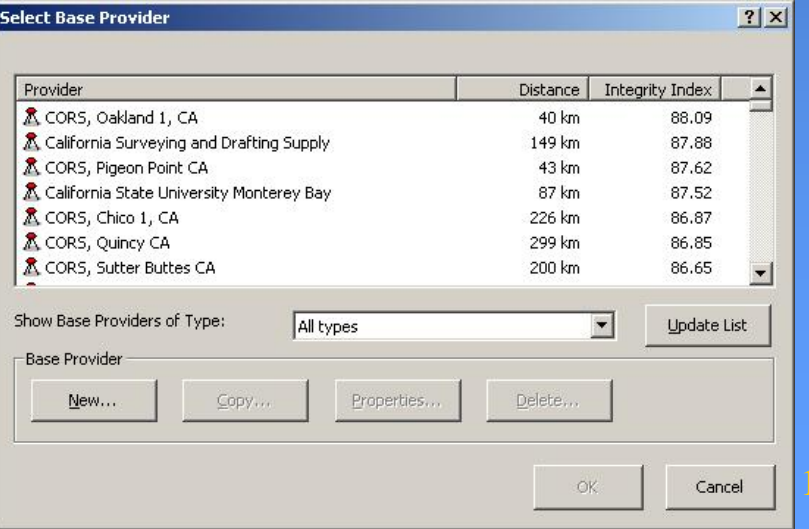

### <sup>u</sup> **Have confidence in the quality of your data** <sup>u</sup> Store detailed information on every GPS position

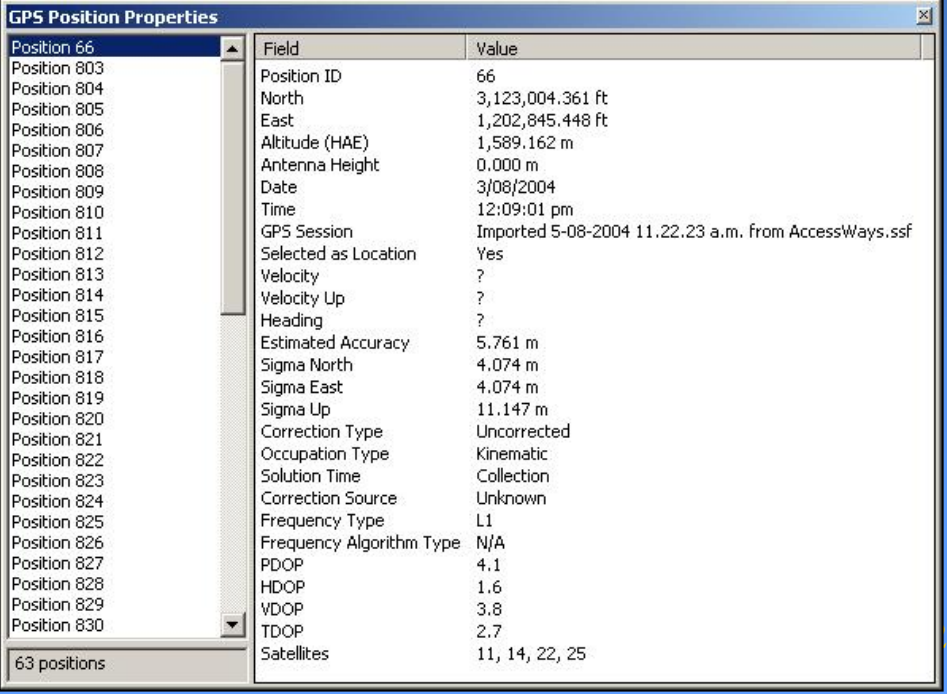

### <sup>u</sup> **Ensure features meet your required accuracy**  <sup>u</sup> Run validation on GPS positions <sup>u</sup> Rebuild features that do not meet the accuracy requirement

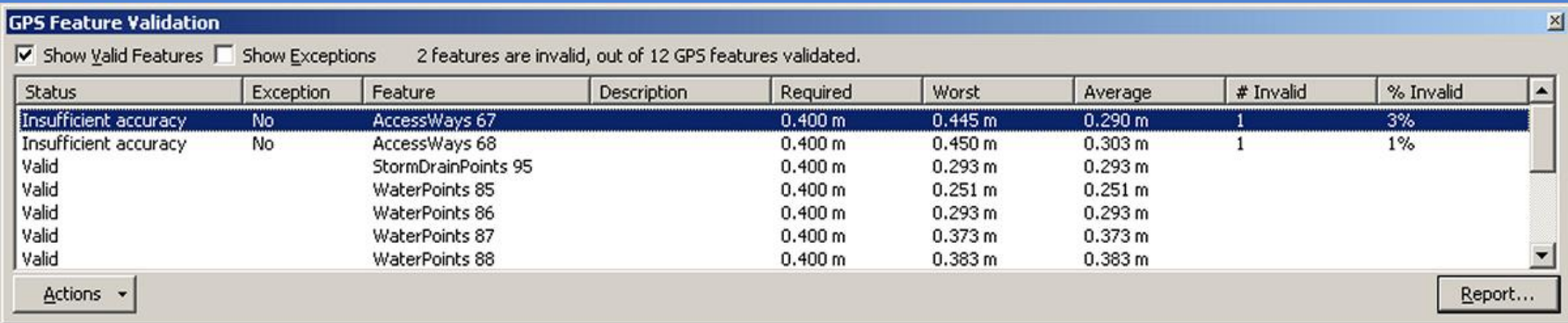

### **Summary**

- <sup>u</sup> **Use the GPS Analyst extension to:**
	- <sup>u</sup>View, edit, and analyze GPS data directly inside ArcMap
		- <sup>u</sup>Create custom data processing applications and workflows
	- <sup>u</sup>Store detailed information on every GPS position
	- <sup>u</sup>Validate and rebuild features to ensure they meet your accuracy requirements
	- <sup>u</sup>Eliminate extra file conversions
	- uImprove GPS position accuracy by postprocessing data

# **Thank You**

# **For more information:**

**[www.Trimble.com](http://www.Trimble.com) [www.ESRI.com](http://www.ESRI.com)**